## aeroqual<sup>38</sup>

# **Choose location**

Written By: Tanya Taylor

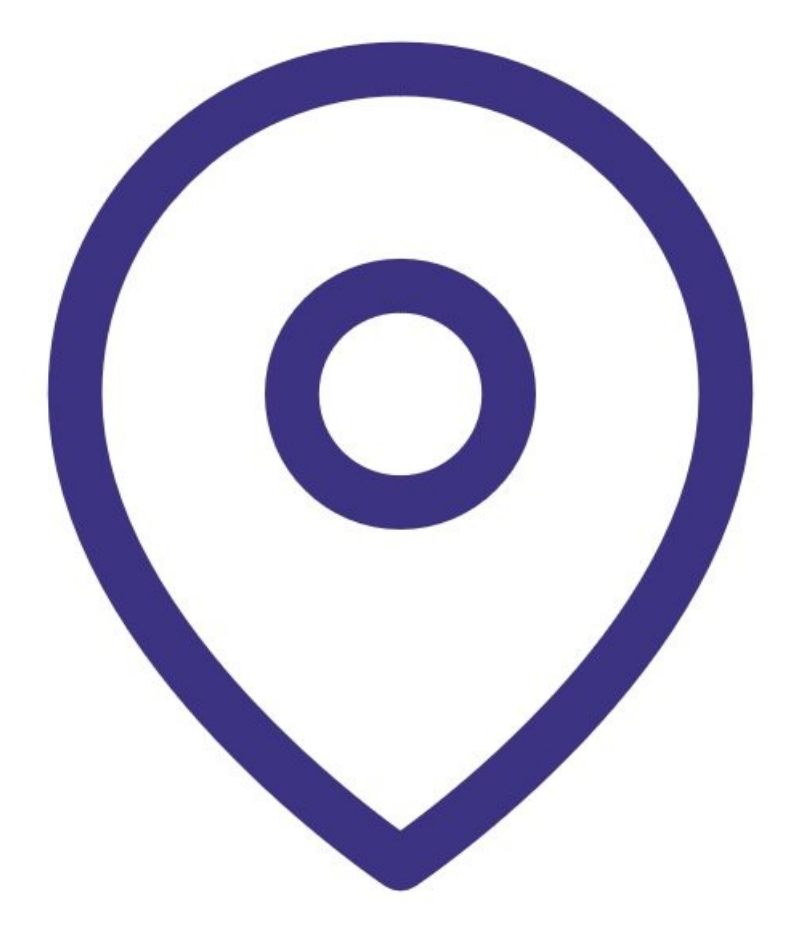

### **Step 1 — Consider inlet height**

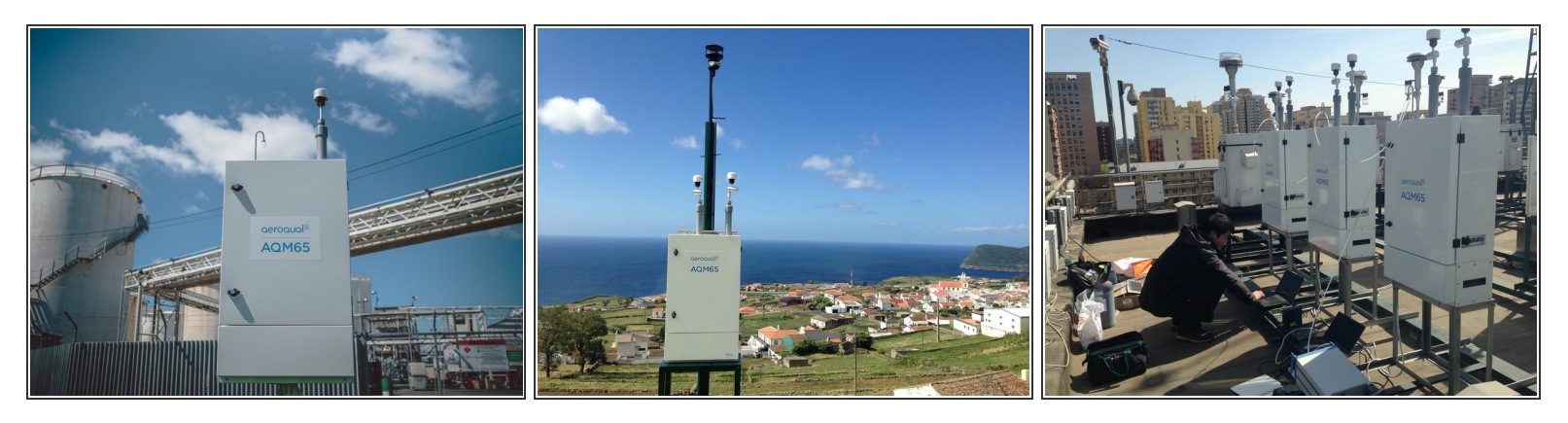

- Choose a site that is representative of the pollutants you intend to measure.
- If monitoring is related to human exposure, position the sampling inlet height in the "breathing zone". This is between 2m and 15m (6.6 and 49.2 ') above ground level.  $\bullet$
- If monitoring is related to specific emission sources, the position of the sampling inlet is more flexible. It is more important that there is no obstruction between the approaching air from the emission source and the sampling inlet.  $\bullet$
- If you are installing more than one monitor, or any other particulate instrument, make the height of the inlets the same.  $\bullet$
- If the monitor inlet is the highest point at the site, you must install a lightning rod to prevent damage to the unit during electrical storms.  $\bullet$

### **Step 2 — Consider airflow**

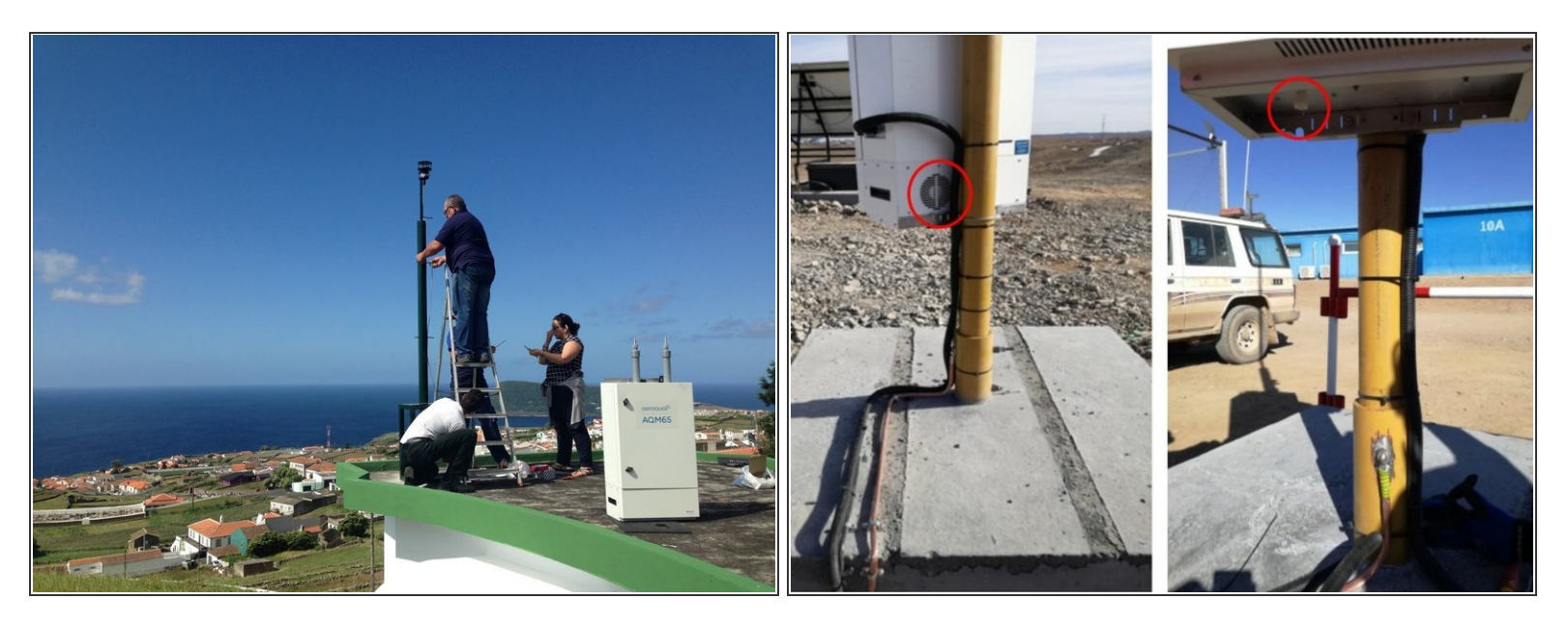

- Select a site that's open to all wind directions. There should be no obstruction to the air flow in the predominant wind direction. A minimum clear sky angle of 120 degrees is recommended.  $\bullet$
- Position the inlet at least 1 meter away from objects that could influence airflow, e.g. trees, vertical surfaces or walls.  $\bullet$
- For the AQM 65, the base must be open to allow air flow underneath the unit for cooling and for accurate temperature and humidity measurements. Air flow must also be allowed behind the back where the compressor cooling fan is located.  $\bullet$

### **Step 3 — Avoid interference**

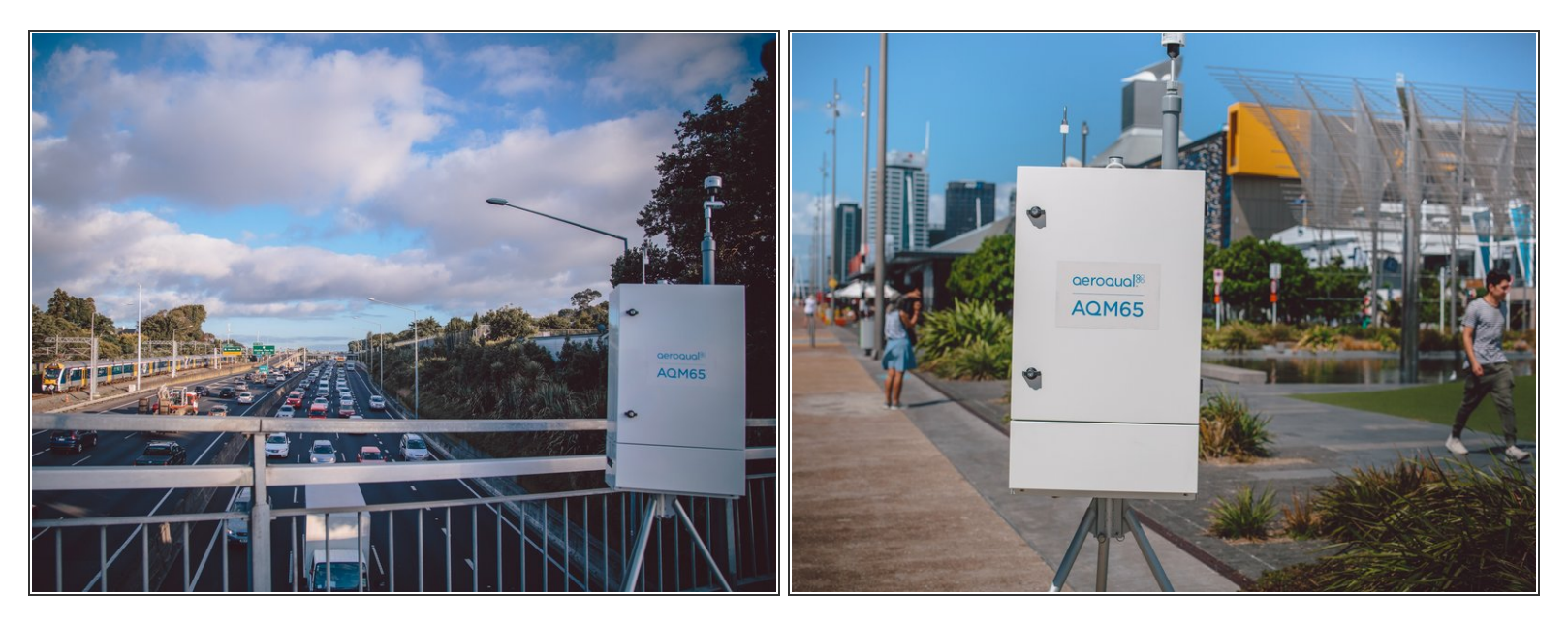

- Avoid overhead high-voltage cables which may cause electrical interference with the sampling equipment.  $\bullet$
- Record demolition/construction activities and changes to normal transport patterns, such as roadworks, as they can significantly affect data.  $\bullet$

#### **Step 4 — Make it accessible**

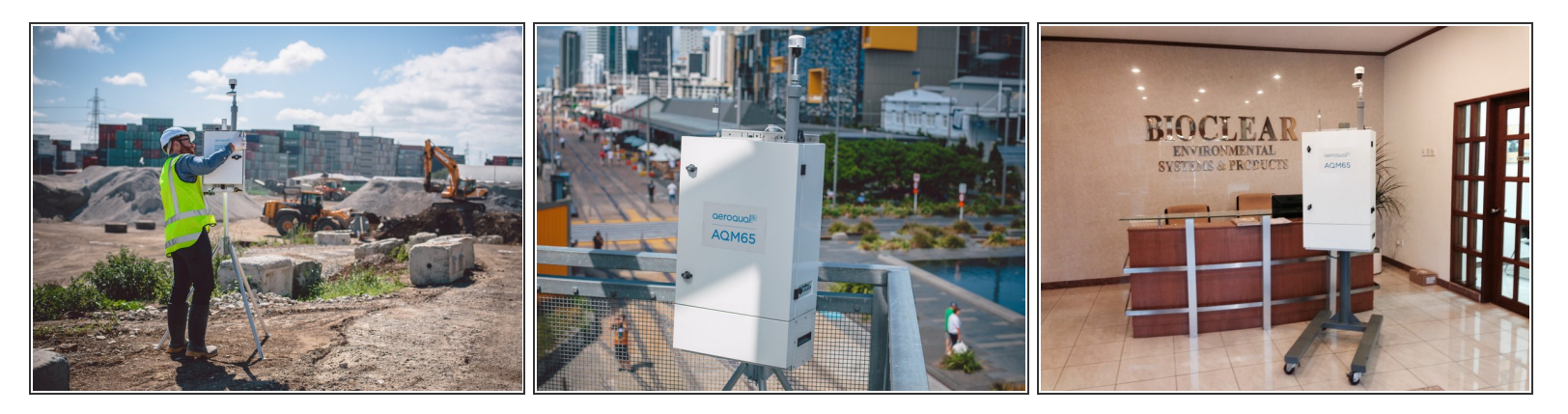

- Consider the intended data capture rate. If data capture above 90% is essential, position the monitor in an area which has 24-hour access.  $\bullet$
- Choose a position that allows routine maintenance checks to be performed safely by personnel.
- If you are planning a permanent deployment, check there is nothing nearby which could change and affect your project – like trees, planned buildings or new roads and other potential interferences.  $\bullet$

#### **Step 5 — Make it safe**

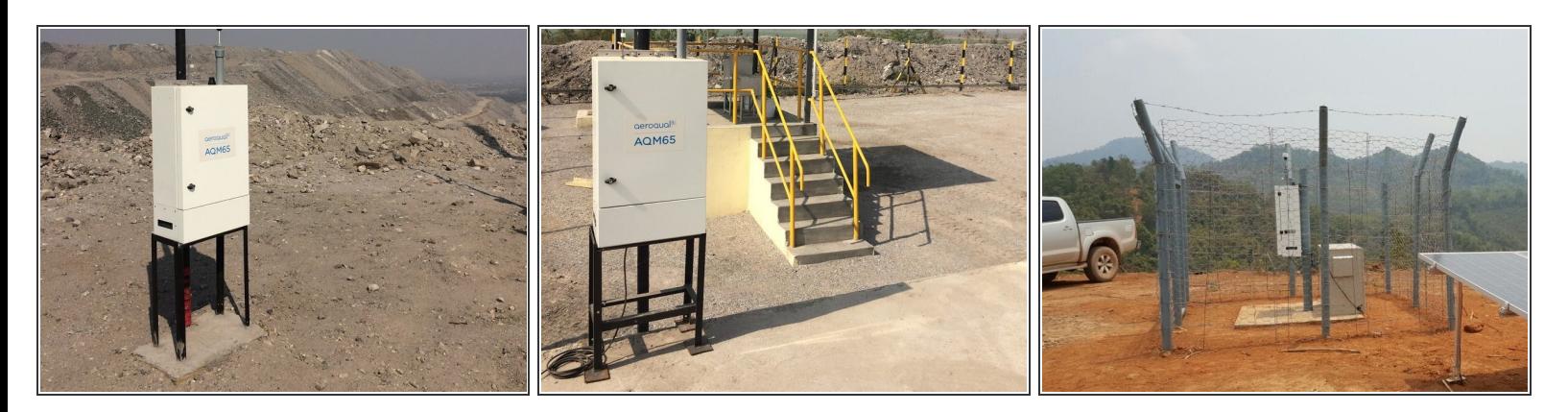

- If mounting on a pole, set the pole in concrete.
- If using a tripod, bolt the tripod legs to the ground.
- Position the monitor in a secure location to avoid vandalism or theft.

For further support, contact [Technical](https://www.aeroqual.com/support/technical-enquiry) Support.